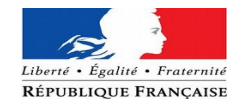

# **Formulaire de renseignement de l'adresse courriel associée au compte Géoportail de l'urbanisme**

Nom de l'autorité compétente (*ex : Commune de Saint-Florentin*) : ..............................................

Adresse : ......................................................................................................................................

Code postal : ......................................................... Ville : .............................................................

Numéro SIRET : ............................................................................................................................

Vous êtes une autorité compétente et à ce titre vous disposez d'un compte sur le Géoportail de l'urbanisme [\(www.geoportail-urbanisme.gouv.fr\)](http://www.geoportail-urbanisme.gouv.fr/) vous permettant de publier vos documents d'urbanisme.

Afin que nous puissions vous communiquer les codes d'accès à ce compte, vous devez **retourner ce formulaire complété** à l'adresse suivante :

## DDT de l'Yonne

## Service Aménagement et Appui aux Territoires

## 3 rue Monge - 89000 AUXERRE

*Ou*

En envoyant un copie numérisée du présent formulaire à :

ddt-geoportail-urbanisme@yonne.gouv.fr

#### *Informations à compléter (obligatoire)*

Indiquez l'adresse courriel à laquelle vous souhaitez que le compte soit rattaché<sup>[1](#page-0-0)</sup>. C'est à cette adresse que vous recevrez les codes d'accès à votre compte et toutes informations relatives au Géoportail de l'urbanisme.

Adresse courriel : ..........................................................................@..............................................

#### *Informations facultatives*

Vous pouvez nous indiquer, si vous le souhaitez, le nom de la personne en charge du sujet et à contacter au sein de votre collectivité.

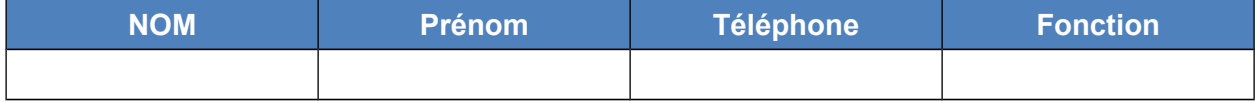

Pour toute question, contactez-nous à l'adresse suivante :

ddt-geoportail-urbanisme@yonne.gouv.fr

Date et signature (avec le cachet de la collectivité):

<span id="page-0-0"></span><sup>1</sup> Dans le cadre d'une gestion simplifiée des identifiants et mot de passe des comptes associés, nous vous recommandons d'utiliser une boîte fonctionnelle et d'éviter les courriels liés à une personne

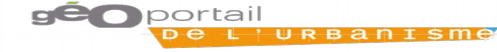